## Adobe Photoshop CS6 Download free Torrent (Activation Code) (LifeTime) Activation Code [32|64bit] {{ New! }} 2022

Installing Adobe Photoshop and then cracking it is easy and simple. The first step is to download and install the Adobe Photoshop software on your computer. Then, you need to locate the installation.exe file and run it. Once the installation is complete, you need to locate the patch file and copy it to your computer. The patch file is usually available online, and it is used to unlock the full version of the software. Once the patch file is copied, you need to run it and then follow the instructions on the screen. Once the patching process is complete, you will have a fully functional version of Adobe Photoshop on your computer. To make sure that the software is running properly, you should check the version number to ensure that the crack was successful. And that's it - you have now successfully installed and cracked Adobe Photoshop!

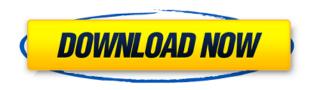

The more you know about the app, the faster you'll know when new features show up. In version 11.5.2, for example, the brush generator was expanded into the Blob Brush palette by pressing Ctrl/Cmd+B simultaneously. In older versions, you had to press Alt/Option+B to open the brush generator. You can customize the size of how large each brush fill is. Try deleting some of the brushes, making a new one, and playing with size to see. In versions past Photoshop CS2, you could create layers with the Insert Layer menu, but this was in an arbitrary way; some layers erased others. If you inserted layers in a certain sequence, Photoshop consolidated them in a neat way that allowed you to see them in their natural sequence. (This feature was called Smart Objects in CS3.) As new features are added to the application, they can be accessed through the toolbox. To do this, the menu on the left side of the screen changes appearance. This is true even if you're on a keyboard in which menus reside in the far-left corner. The menu of the toolbox changes appearance when you add or remove tools. The current menu, to the right, is called Current Selection; the other is called Toolbox. You can click into the Toolbar menu, which is always present, to change the size of the "handles" on the icons. I sometimes open a large image in Photoshop and see that it's a single, long layer of an image, when in reality it's made up of many, small layers; sometimes what it looks like is a single, flat, evil image-background, when in fact it's hours and hours of time that your brain turned into one long, flat image. In version 11.5, Photoshop opened what you might call a Layers palette, as well as the Backstage palette that, for many people, no longer exists in the last version.

## Download Adobe Photoshop CS6Torrent [Mac/Win] [32|64bit] {{ last releAse }} 2023

As with many design types, it is often the case that design elements have to be adjusted to fit an aspect ratio, and many people may be familiar with image editing software like Photoshop, GIMP, or Paint Shop Pro. To save time, its often beneficial to convert your design to the right aspect ratio before you start designing. PAS is a great solution for this as it has a list of supported formats which include PNG, PSD, IPEG, and many more. It can even convert between these formats depending on the quality you would like to preserve. Ensuring your images are as perfect as they can be before you put them on your website or blog is important. You're about to learn a few tips and tricks that you should try to use when editing images in Photoshop. This will help to make your photos look sharper, brighter, cleaner, and so much more. There are some great tools and techniques that can help you work smoothly and efficiently, and you're about to find out how to use a few of these tools to improve your editing and improve your photos overall. When you're going to start your design in Photoshop, you will need to set the background and foreground colors. Whether you will be designing primarily for web, print or any other medium, it's best to set your color scheme now. This can be done through Color Picker. With color picker, you can pick a color theme or a color scheme. If you're using a Mac, you should use the color scheme located on the Mac, while if you're a PC user, you can use the color wheel. If you're unsure on which color scheme to use, you should check out the Color Settings guide to learn more about

different color schemes suit everyone's style and personality. e3d0a04c9c

## Adobe Photoshop CS6 Download Free License Key Full Version {{ upDated }} 2023

Adobe Premiere Elements is a photo-editing app for the Mac. It lets users create various types of videos and audio. They can also view, edit, organize, add music and effects, trim, crop and trim videos, and add photo effects. Adobe Premiere Elements is available for Mac OS X 10.6 or later. Adobe Photoshop has a built-in function called Content-Aware Fill that is designed to replace an area with a similar texture or background. Using it is simple and quick. Just drag a small area into the empty spot on the image and the software will analyse the area to find the best possible replacement. The photo will now have a more naturallooking result. Photoshop CC 2019 adds the ability to search for the best image settings on the web to create a new global adjustment layer and can now detect the image content on the page and adjust settings and textures responsively based on the content. Photoshop CC 2019 also includes a new autocorrect feature that can automatically correct photos of people with glasses, and removes unwanted objects from images. It's easy to use and perfect for beginners, while offering the features, controls, and design flexibility that powerusers demand. You can take your creations anywhere thanks to Sketch's innovative export and export to web assets. Sketch also features powerful sketching tools and intuitive UI, and the ability to host it on your own website. Are you looking for a creative way to design your next brochure, flyer, or logo? The basic shapes that allow you to organize your ideas into simple shapes can be achieved by using Adobe Illustrator. It's an indispensable tool for designers and print professionals. It's part of the Creative Suite in Adobe CS2. Now, you can have both tools on your desktop for designing and printing.

adobe photoshop download exe adobe photoshop download exe file brush adobe photoshop download remove.bg for adobe photoshop download 7.0 adobe photoshop download adobe photoshop download github adobe photoshop download gratis 2021 adobe photoshop download google play adobe photoshop download gratis 2020 adobe photoshop download gratis windows 10

And, it also helps in revealing aspects like curve adjustments which helps in refining the curve or how the colours are adjusted. It also lets you fine tune the eyes, burn, and other aspects of the image. The 2020 release also introduces a feature called the Smart Repair which can automatically detect and repair issues like blemishes in the image and automatically remove them. This is useful when you have retouched or edited images, and then saved them for sharing. These edits can get progressively ruined when shared and downloaded over the internet. So, using the new feature, you can now retain the fine details and remove the blemishes automatically. It is also imaginable that some of the version updates will refine the guidelines for the usage of Photoshop in the coming years. The last few updates have been adding new feature sets. Therefore, these further updates are likely

to be useful in the next few years as well. Adobe Photoshop is the most widely used image editing application on the market. By capturing images of every aspect of your scene, Photoshop produces stunning images. It has more than one hundred different filters you can use to add amazing effects to images. Photoshop has a User Guide that will guide you through the process of creating and editing images. It also offers a tutorial that will make it quick and easy for you to learn how to work under Photoshop. To get a best image editing software, check the Adobe Photoshop Video Tutorial that is available on the Internet. You will learn the in and out of Photoshop as well as you can learn how to create a new file, layout for a new file, image editing, etc. You will not only learn how to use the software in real life but you will also learn about the features that make the software interesting.

Processing a lot of images does consume a lot of time. Sometimes, you need to re-do some small adjustments or corrections and not to go back to retouching your image before the deadline. And you can save up a lot of time make use of this new feature in Photoshop, **Paste As New Layer**. This feature lets you take an existing layer and paste it as new layer. It lets you make minor changes to the existing content and even clone the existing layer. Hence, you can make changes without having again go back to the editing panel. Interesting words can bring a smile and a smile can bring the joy of life. These words are vital for designers as it saves them from spending hours in finding the right way to describe the design subject. Instead, now you can take benefit of many ways to describe using placeholders and replace them with the right words. However, There are also ways to remove or replace placeholder text, depending on the complexity and intricacies of the placeholders. The new design patterns can really make the difference in Digital Portrait Photography. While not having a normal camera or even a phone can make you featureless, here is the chance for you to try out the new and effective ways to capture better portraits. To get the live effect, simply plug in your phone camera to the computer and with its live stream, you can be the witness to the magic happening right before your eyes. There are times that you are in a hurry and are looking for a fast way to change the background or remove the background from a photo without spending hours in finding the right way. Adobe has announced the introduction of a new feature called Fill and Replace that will ignore the privacy settings in a photo. It lets you replace the background of the image with fixed colour or smart people otherwise your friend or anyone can view them and share them on social media.

https://soundcloud.com/clularunra1978/descargar-tn-clase-2-para-rfactor-crack
https://soundcloud.com/inalbopo1976/garritan-personal-orchestra-4-lite-sample-library-torrent
https://soundcloud.com/faenabeda1978/crack-harmony-engine-evo-vst-v3022
https://soundcloud.com/ewuinjaklj/devart-unidac-v801-professional
https://soundcloud.com/fimonenta1977/free-download-ireb-v40-x-41
https://soundcloud.com/clularunra1978/empire-earth-zeitalter-der-eroberungen-downloadl
https://soundcloud.com/lunreginksen1977/dubai-companies-list-with-email-address-pdf-download
https://soundcloud.com/marisoserbil/factorytalk-view-studio-serial-number
https://soundcloud.com/ranicolen1988/hidraulica-de-tuberias-juan-saldarriaga-solucionario-pdf-234

Adobe Photoshop is a powerful professional image-editor for photographers and graphic artists. It is the most popular word in graphic design, and is used by millions of people worldwide. Adobe Photoshop CS is the most popular edition of Photoshop. Adobe Photoshop let's you control its memory usage and speed. It lets you scale, crop, and copy objects. Adobe Photoshop is a photo editing software, image manipulation program, and publishing tool that provides tools for managing digital photos. It is a full-featured image editing tool, and also offers drawing, illustration, and photography utilities. It is also a multimedia authoring tool that allows you to create video, audio, and web pages. Adobe Photoshop is a cloud-based photo editor that allows you to edit and create professional-quality photos right from your device. It offers tools like adjusting levels, enhance color, sharpen images, remove red eyes, add background, and much more. Also, you can resize or crop the image as your need with this tool. Adobe Photoshop is one of the best photo editing software available to offer an enhanced feature that will benefit and help you in taking the best possible images from your photos. Adobe Photoshop CS6 offers tools like Beauty Sponge, History brush, Curve control, it also allows brush settings to be saved for better multitasking in a photo retouching workflow. Adobe Photoshop is a photo editing software for people who want to express themselves visually. It's the best way to improve your photos and make your photo stand out from the crowd. It's a full-featured product that basically behaves like an image-editing toolbox, with different tools for different tasks. It lets you edit and incorporate new ideas into your photos.

Adobe XD Architecture is a digital design tool with which you can design web and mobile interfaces using Adobe After Effects® CC. You can view and edit your design wireframes and Photoshop on practically any device with a web browser (Firefox or Chrome). Save your design layouts in Photoshop and switch between views using column and row viewports, and share your designs for collaborative review with clients and team members. Adobe XD supports desktop, mobile, and web. Adobe XD Architecture is a complete design tool that enables users to design, collaborate, and iterate faster. It's compatible with Photoshop CC and Adobe After Effects CC. Adobe XD Architecture is available now in the App Store. Check out the demo belowfor a taste of what Adobe XD Architecture can do. For those that want the ultimate photo editing software on the web, the new updates from Adobe Photoshop Elements 2020 allow you to transform your photos with different adjustments. You can clone, filter, crop, fix red-eye or whiten teeth, add support for layers, tint, or retouch your images for a professional finish, and many others. Discover some of the powerful Photoshop features in this online video tutorial. It's a quick introduction to the powerful features of Photoshop, as well as a visual demonstration of different tools and techniques such as crop, brush, adjustment layers, transparency and more! With this powerful video tutorial, you will learn how to make adjustments to your photos, create your own layer styles, and even how to automate actions. This is a video version of the online guide on Photoshop Elements.